## **WinSpice Interactive Commands**

## (Frequently used commands shown in **bold**.)

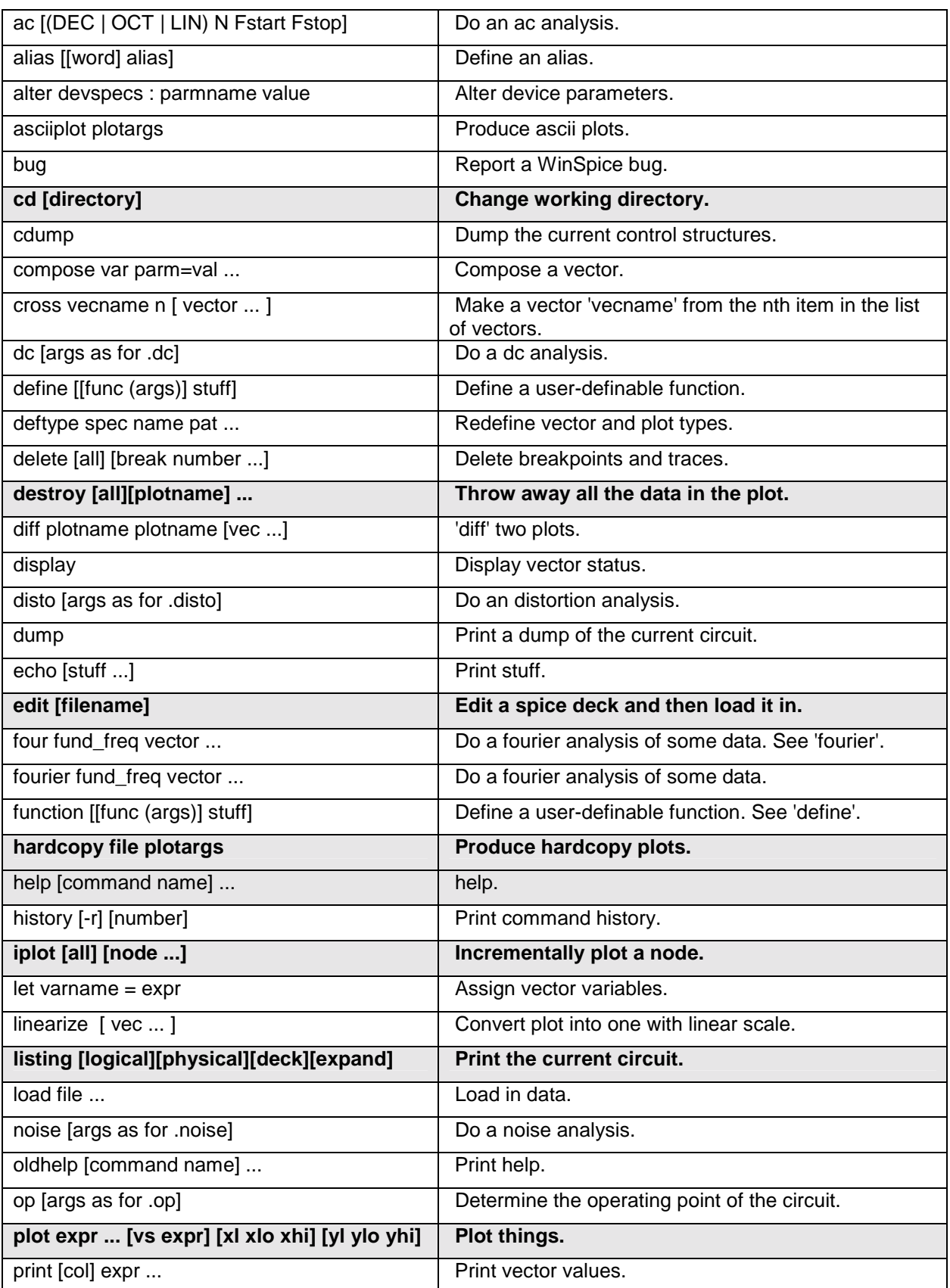

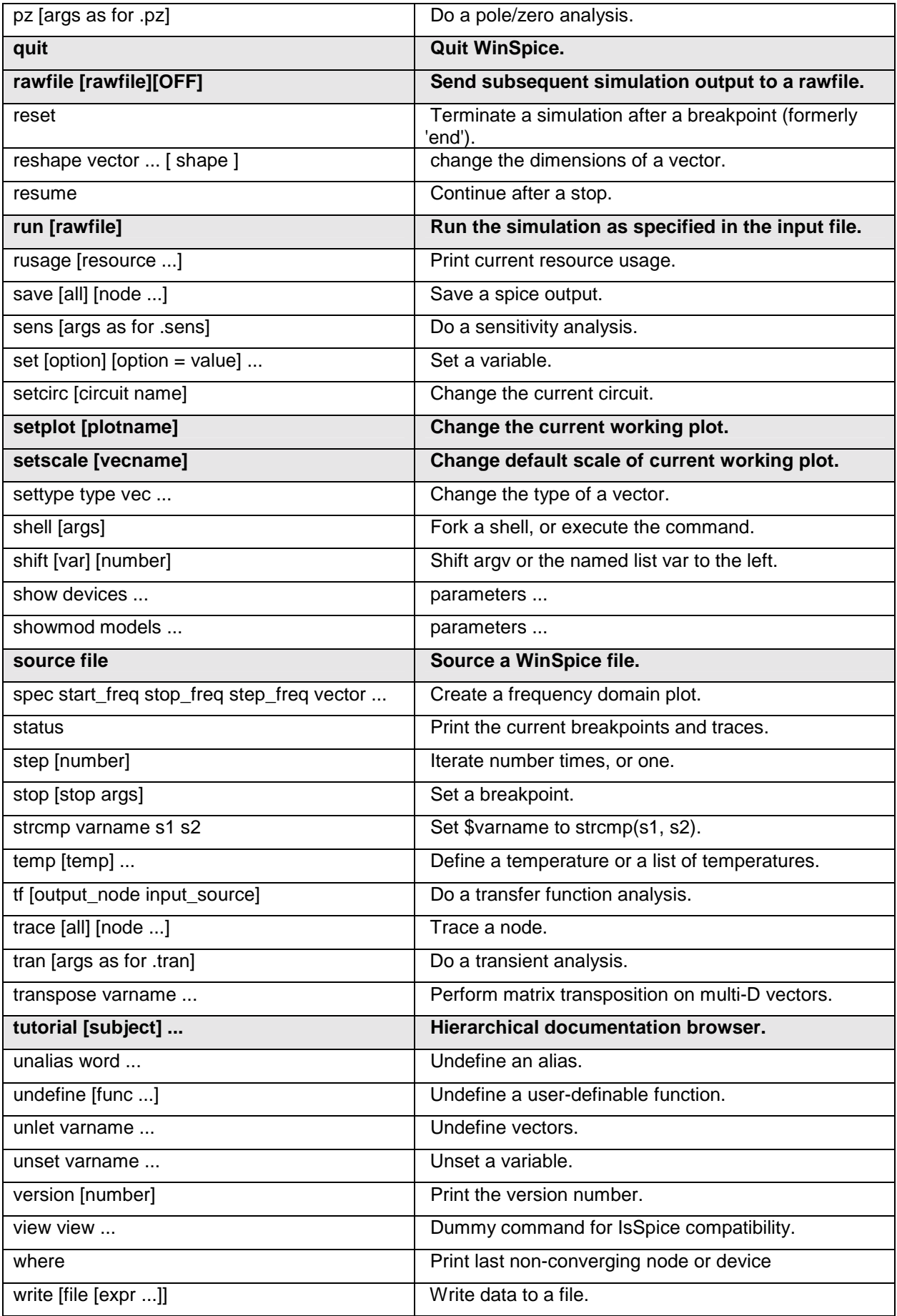